# **ANUNŢ DE PARTICIPARE SIMPLIFICAT PENTRU ACHIZIȚIA DE VALOARE MICĂ**

Privind achiziționarea licentei anuale de e-Ticket prin achiziție publică de valoare mică.

- 1. Denumirea autorității contractante: Agenția Națională pentru Ocuparea Forței de Muncă
- 2. IDNO: 1006601001023
- 3. Adresa mun.Chișinău, str.V.Alecsandri,1
- 4. Numărul de telefon/fax: 0-22-227-804
- 5. Adresa de e-mail și pagina web oficială ale autorității contractante: [anofm@anofm.md,](mailto:anofm@anofm.md) [www.anofm.md.](http://www.anofm.md/)
- 6. Adresa de e-mail sau pagina web oficială de la care se va putea obține accesul la documentația de atribuire: documentația de atribuire este anexată în cadrul procedurii în SIA RSAP
- 7. Tipul autorității contractante și obiectul principal de activitate (dacă este cazul, mențiunea că autoritatea contractantă este o autoritate centrală de achiziție sau că achiziția implică o altă formă de achiziție comună): Instituție publică

8. Cumpărătorul invită operatorii economici interesați, care îi pot satisface necesitățile, să participe la procedura de achiziție privind livrarea/prestarea următoarelor bunuri/servicii:

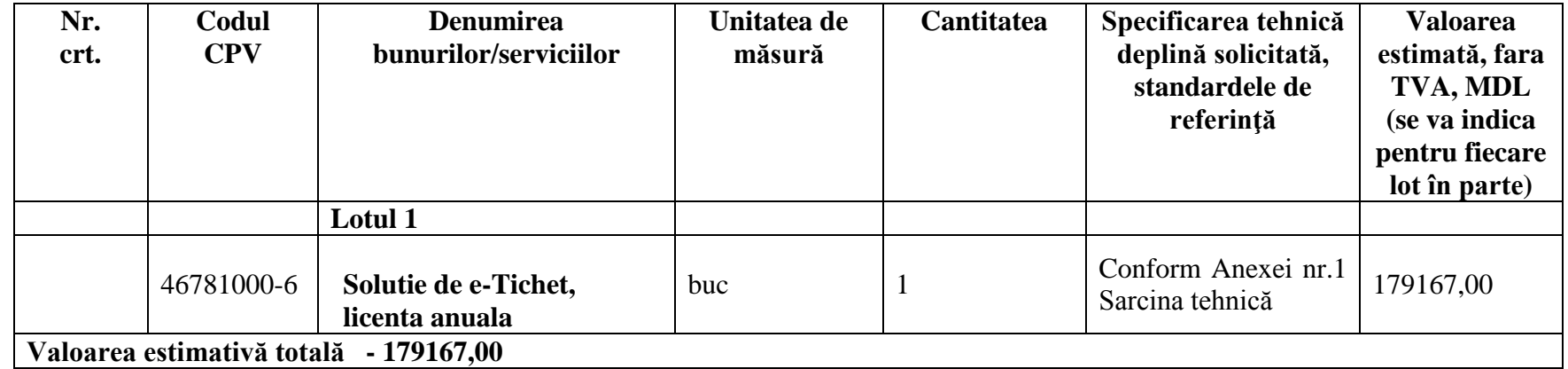

9. În cazul în care contractul este împărţit pe loturi, un operator economic poate depune oferta (se va selecta): 1) pentru un singur lot; 10. Termenele și condițiile de livrare/prestare solicitate 10 zile de la semnare contractului.

11. Termenul de valabilitate a contractului – un an de zile de la semnare.

12. Scurtă descriere (indicați după caz) a criteriilor de calificare:

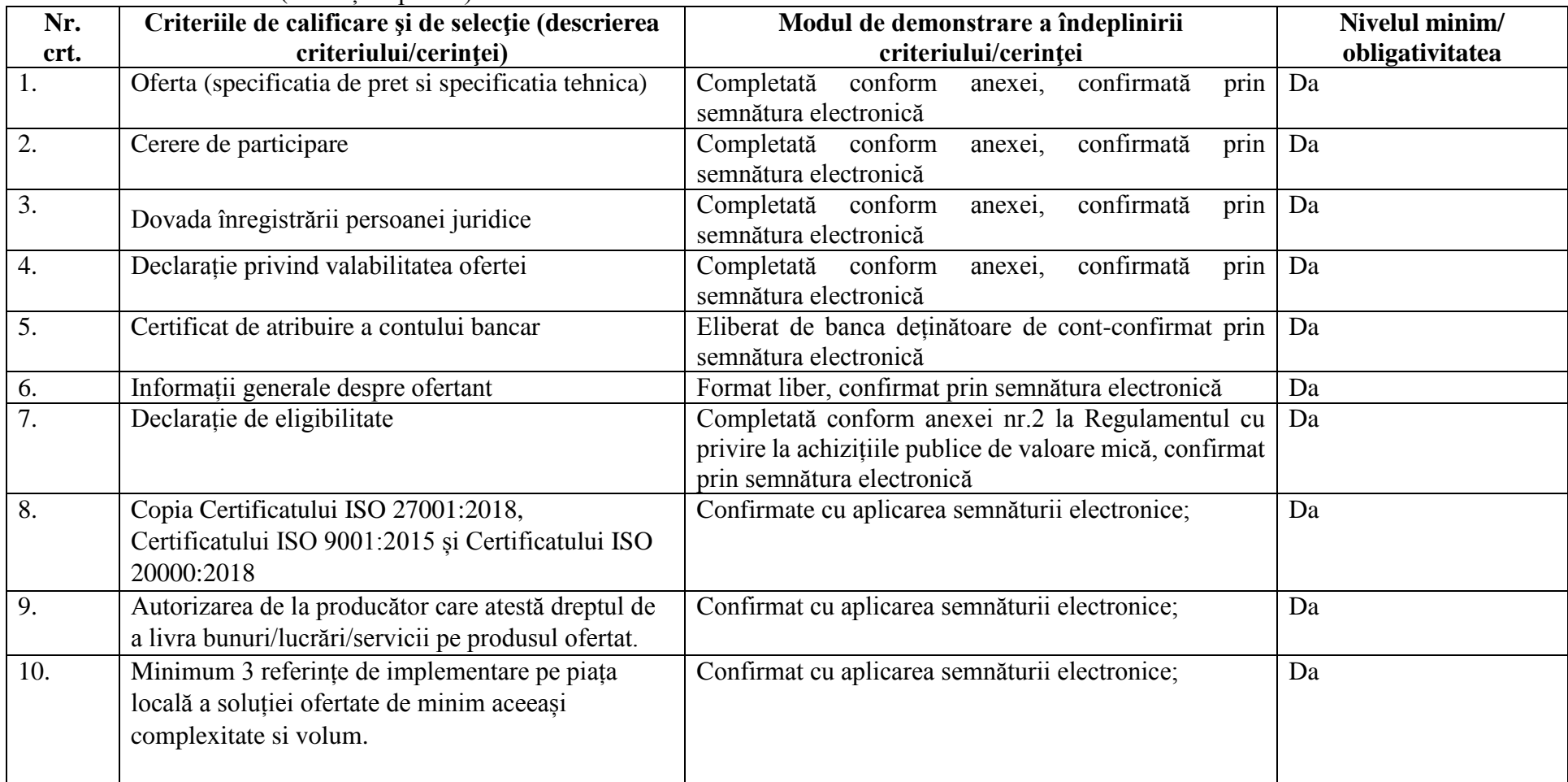

13. Tehnici şi instrumente specifice de atribuire (după caz, specificaţi dacă se va utiliza licitaţia electronică) nu se aplică.

14. Condiţii speciale de care depinde îndeplinirea contractului (indicaţi după caz) nu sunt.

15. Ofertele se prezintă în valută MDL.

16. Criteriul de evaluare aplicat pentru atribuirea contractului cel mai mic preț.

17. Factorii de evaluare a celei mai avantajoase oferte din punct de vedere economic, precum şi ponderile lor:

![](_page_1_Picture_272.jpeg)

18. Termenul-limită de depunere/deschidere a ofertelor:

- conform SIA ,,RSAP"/Mtender (achizitii.md).

19. Adresa la care trebuie transmise ofertele sau cererile de participare

*Ofertele sau cererile de participare vor fi depuse electronic prin intermediul SIA ,,RSAP".* Mtender (achizitii.md).

20. Termenul de valabilitate a ofertelor 30 zile din data depunerii ofertelor.

21. Locul deschiderii ofertelor conform SIA ,,RSAP"/Mtender (achizitii.md).

*Ofertele întârziate vor fi respinse.*

- 22. Limba sau limbile în care trebuie redactate ofertele sau cererile de participare română.
- 23. Alte informaţii relevante nu sunt.

**Conducătorul grupului de lucru** Raisa Dogaru

Digitally signed by Dogaru Raisa Date: 2024.04.01 15:32:35 EEST Reason: MoldSign Signature Location: Moldova

![](_page_2_Picture_11.jpeg)

![](_page_3_Picture_110.jpeg)

- Colectare centralizata pentru problemele apărute si urmărirea lor
- Moduri de cereri
- Moduri jurnal de lucru
- Autogenerare tichet
- Legături către contracte de mentenanța
- Asociere cu: Soluții, Schimbări, Proiecte, Achiziții
- Posibilitatea de a trimite si primi mesaje de posta electronica din aplicație
- Posibilitatea de a trimite SMS din aplicație
- Posibilitate de seta dependente de la alte cereri
- Posibilitate de adaugă jurnal de lucru in cerere
- Posibilitate de adaugă deșteptători in cerere
- Posibilitate de adaugă notițe cu posibilitatea de ascuns de la solicitantul in cerere
- Posibilitate de adaugă sarcinile noi si predefinite
- Posibilitate de analiza timp alocat in cerere
- Cronometru in cereri
- Creare de tichete din mesajele de posta electronica primite
- Posibilitatea de extragere a datelor din mesajul de posta electronica
- Clasificare si dirijare automata a mesajelor
- Direcționare cerere manuala sau automata
- Particularizare formular de cerere
- Editor de text si abilitate de a adaugă atașamente
- Programarea cererilor
- Calendar pentru tehnicieni
- Crearea de sarcini multiple pentru o cerere
- Posibilitatea de a prelucra sarcini dependente
- Baza de date de cunoștințe cu posibilitate de căutare pentru utilizatori
- Acces la întrebări frecvente (FAQ)
- Vizualizare anunțuri
- Acțiuni de aprobare
- Posibilitate de a vedea toata istoria evenimentelor in cerere
- Vizualizarea cererilor: Tabel, Kanban
- Drag and drop cererilor dintre administratori, status si prioritare **Managementul incidentelor:**
- Clasificare
- Înregistrare cerere serviciu
- Nivel(depanare, informatii)
- Impact
- Urgenta
- Prioritare
- Matrice de prioritate
- Stare (deschis, in așteptare, închis, s-a rezolvat)
- Legătura incidentului cu bunul IT (echipamentul)
- Legătura incidentului cu mesajul de posta electronica
- Definirea categorii, subcategorii si unități
- Șabloane de incidente
- Reguli pentru închiderea incidentelor
- Sabloane de sarcini
- Reguli pentru închiderea sarcinilor
- Sabloane pentru liste de verificare
- Tipuri jurnal de lucru
- Șabloane pentru anunțuri
- Câmpuri adiționale si comune cu șabloanele de solicitări
- Reguli pentru câmpi si forme locale (pentru un anumit șablon) si globale
- Șabloane de rezoluție
- Sabloane de răspuns
- Chat intern in aplicație
- Posibilitatea de seta ciclu de viată pentru incidente
- Posibilitatea de crea meniu personalizat
- Posibilitatea de crea funcții personalizate
- Reguli de business
- Acorduri de nivel de serviciu
- Posibilitatea de crea reguli personalizate in baza scripturi

### **Catalog de servicii:**

- Previzionare servicii oferite
- Sabloane cereri servicii
- Șabloane cu câmpuri interactive
- Flux de lucru pre configurat
- Nivele de servicii agreate după timp
- $\bullet$  Integrare cu baza de date ITIL CMDB
- Câmpuri adiționale si comune cu șabloanele de incidente

![](_page_6_Picture_141.jpeg)

![](_page_7_Picture_142.jpeg)

- Posibilitate de adaugă jurnal de lucru in cerere
- Posibilitate de adaugă deșteptători
- Posibilitate de adaugă notițe
- Notificări si comentarii

## **Managementul proiectelor:**

- Integrarea sarcinilor si proiectelor
- Planificare sarcini si management
- Istoric proiecte
- Estimare efort
- Notificări si comentarii
- Managementul timpului
- Managementul resurselor
- Vizualizarea harții proiectelor
- Presetate roluri in proiecte si posibilitate de modifica si adaugă noi
- Posibilitate de adaugă câmpuri adiționale
- Predefinite tipuri de proiecte
- Stare (deschis, in asteptare, închis)
- Sabloane de proiecte
- Puncte de control
- Vizualizare Grantt si export in PDF
- Asociere cu: Incidente, Cereri, Schimbări
- Posibilitate de adaugă jurnal de lucru in cerere
- Notificări si comentarii
- Posibilitate de importat din Microsoft Project

# **Managementul bunurilor IT** (echipamente):

- Descoperire automata a stațiilor de lucru in rețea
- Descoperirea tuturor echipamentelor cu IP cum ar fi imprimante, scanere etc...
- Descoperire si scanare completa de mașini bazate pe Windows, Linux si Mac
- Descoperirea tuturor echipamentelor din Active Directory
- Descoperire cu si fără agent instalat
- Scanare distribuita stație de lucru
- Scanarea periodica echipamentelor IT
- Asociere vânzător-echipament împreuna cu detalii
- Echipamente si relații echipamente
- Istoric bun IT (echipament) împreuna cu cerere
- Conformitate software
- Management licente software
- Management contracte software
- Configurarea deprecierii bunurilor IT
- Graficul relațiilor care descrie relațiile intre bunuri, stații de lucru, software si utilizatori etc.
- Definirea tipurilor de elemente de configurație si tipurilor de relații
- Atașarea de documente la elementele de configurație
- Vizualizare de tip harta pentru relațiile elementelor de configurație
- Integrarea incidentelor, problemelor si schimbărilor cu baza de date ITIL CMDB
- Posibilitate de importat echipamentelor IT din fișier csv
- Posibilitate de importat software din fișier csv
- Posibilitate pentru acces la distanta stații de lucru
- Scanarea in baza protocoale: ICMP, SNMP, WMI si alte
- Baza de date predefinita cu producători si dispozitive, si coduri ei OID
- Posibilitate de adaugă câmpi adiționale pentru dispozitive IT si software
- Stare (In folosința, in reparație, expirat)
- Tipuri de relații (Folosit de, Conectat la)
- Posibilitate de importat relații din fișier XLS
- Tipuri de software
- Categorii software
- Tipuri de licență software
- Grupuri predefinite de dispozitive IT(AP, printer, Laptop, Desktop si altele)
- Dashboard cu tab-uri pentru dispozitive IT, mașini virtuale, dispozitive IT simple(scanner, printer usb si altele), software si componente dispozitivelor IT
- Asociere automate dintre stații de lucru si utilizatori
- Fereastra cu un dispozitiv IT reprezintă prin tab-uri: detalii generale, detalii despre utilizator curent, partea hardware, partea software, relații, partea cu achiziții si finanțe, asocieri cu cereri, probleme, shimbari, toata istoria de modificări in acest dispozitiv IT

### **Managementul contractelor:**

- Posibilitatea de a crea si administra contracte
- Adăugare de informații si atașare documente la un contract
- Asocierea contractelor cu bunurile IT
- Generare de alarme înainte de expirarea unui contract
- Urmărirea contractelor reinnoite

### **Managementul achiziției:**

![](_page_10_Picture_140.jpeg)

- Posibilitatea de a construi interogări pentru rapoarte
- Integrare cu soluții terțe de raportare cum ar fi Crystal Reports
- Posibilitatea de a exporta rapoartele in formate de fișiere de tip html, csv, xls si pdf
- Rapoarte programate (autogenerare si distribuție)
- Analiza tendințelor si nivelelor de performanta
- Actualizare in timp real pe rapoarte
- Salvare si programare rapoarte particulare
- Vizualizări grafice (2D, 3D)

Cerinte fata de furnizor:

- 1. Pentru soluția ofertată se solicită suport local și de la producător pentru 12 luni.
- 2. Producătorul trebuie să ofere suport 24/7, prin e-mail sau conectare de la distanță, inclusiv suport local.
- 3. Ofertantul va prezenta copia Certificatului ISO 27001:2018, Certificatului ISO 9001:2015 și Certificat ISO 20000:2018 confirmat cu aplicarea semnăturii electronice;
- 4. Ofertantul va prezenta Autorizarea de la producător care atestă dreptul de a livra bunuri/lucrări/servicii pe produsul ofertat.
- 5. Ofertantul va prezenta minim 3 referințe de implementare pe piața locală a soluției ofertate de minim aceeași complexitate si volum.

**Termen de livrare:** 10 zile lucrătoare de la data semnării contractului, care include și timpul lucrărilor de instalare, configurare și punerea în funcțiune a soluției.

# **SPECIFICAȚIA TEHNICĂ**

![](_page_12_Picture_230.jpeg)

![](_page_12_Picture_231.jpeg)

# **SPECIFICAȚIA DE PREȚ**

![](_page_12_Picture_232.jpeg)

Ofertantul: \_\_\_\_\_\_\_\_\_\_\_\_\_\_\_\_\_\_\_\_\_\_\_ Adresa: \_\_\_\_\_\_\_\_\_\_\_\_\_\_\_\_\_\_\_\_\_\_ Semnat: \_\_\_\_\_\_\_\_\_\_\_\_\_\_\_ Numele, Prenumele: \_\_\_\_\_\_\_\_\_\_\_\_\_\_\_\_\_\_\_\_\_\_\_\_\_\_\_\_\_\_\_ În calitate de: \_\_\_\_\_\_\_\_\_\_\_\_\_

### **CERERE DE PARTICIPARE**

# Către **Agenția Națională pentru Ocuparea Forței de Muncă, mun. Chișinău, str. Vasile Alecsandri,1**

*(denumirea autorităţii contractante şi adresa completă)*

#### **Stimaţi domni**,

Ca urmare a anunțului/invitației de participare/de preselecție apărut în Buletinul achizițiilor publice și/sau Jurnalul Oficial al Uniunii Europene, nr. **\_-\_** din **\_-\_**, privind aplicarea procedurii pentru atribuirea contractului Achiziție de valoare mică privind achiziționarea **licenței anuale de e-Tichet**, noi \_\_\_\_\_\_\_\_\_\_\_\_\_\_\_\_\_ (denumirea/numele ofertantului/candidatului), am luat cunoștință de condițiile și de cerințele expuse în documentația de atribuire și exprimăm prin prezenta interesul de a participa, în calitate de ofertant/candidat, neavînd obiecții la documentația de atribuire.

Data completării \_\_\_\_\_\_\_\_\_\_\_\_\_\_\_\_\_\_ Cu stimă,

Ofertant/candidat

(semnătura autorizată)

\_\_\_\_\_\_\_\_\_\_\_\_\_\_\_\_\_\_\_\_\_\_\_\_\_\_\_\_\_

# **DECLARAŢIE privind valabilitatea ofertei**

# Către **Agenția Națională pentru Ocuparea Forței de Muncă, mun. Chișinău, str. Vasile Alecsandri,1**

(*denumirea autorităţii contractante şi adresa completă*)

### **Stimaţi domni**,

Ne angajăm să menținem oferta valabilă, privind achiziționarea **licentei anuale de e-Ticket**  prin procedura de Achiziție de valoare mică**,** pentru o durată de 30 (treizeci) zile, respectiv până la data de \_\_\_\_\_\_\_\_\_\_\_\_\_\_\_\_\_\_\_ (ziua/luna/anul), și ea va rămâne obligatorie pentru noi și poate fi acceptată oricând înainte de expirarea perioadei de valabilitate.

Data completării

Cu stimă,

Ofertant/candidat

(semnătura autorizată)

\_\_\_\_\_\_\_\_\_\_\_\_\_\_\_\_\_\_\_\_\_\_\_\_\_\_\_\_\_

Anexa nr. 5 la Regulamentul cu privire la achizițiile publice de valoare mică

### **DECLARAŢIE DE ELIGIBILITATE**

# Către **Agenția Națională pentru Ocuparea Forței de Muncă, mun. Chișinău, str. Vasile Alecsandri,1**

(denumirea autorităţii/entității contractante şi adresa

completă)

### **Stimați domni**,

Subsemnatul, reprezentant împuternicit al \_\_\_\_\_\_\_\_\_\_\_\_\_\_\_\_\_\_\_\_\_\_\_\_\_\_\_\_\_\_\_\_\_\_\_,

(denumirea operatorului economic)

în calitate de ofertant, declar pe propria răspundere, sub sancțiunea excluderii din procedură şi sub sancțiunile aplicate faptei de fals în acte publice, că nu mă aflu în una dintre situaţiile prevăzute la art. 19 din Legea nr. 131/2015 privind achizițiile publice.

Mă oblig, la solicitarea autorității/entității contractante, în scopul verificării şi confirmării declarației, să prezint orice document doveditor de care dispun.

Data completării **werelde este constructive** 

Ofertant/candidat

(semnătura autorizată)

.

\_\_\_\_\_\_\_\_\_\_\_\_\_\_\_\_\_\_\_